Visit: <a href="http://sobp.societyconference.com">http://sobp.societyconference.com</a>

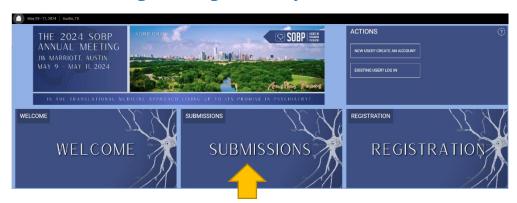

Click on the "Submissions" card and then clicking "login" will open the below popup window.

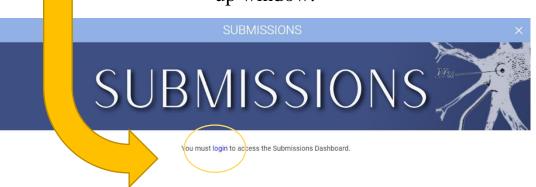

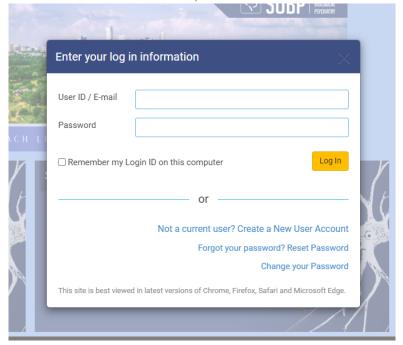

Log in to your SOBP member account. If you do not know your password, please click "Forgot your Password? Reset Password" and a new password will be emailed.

## Select Start a New Scientific Submission

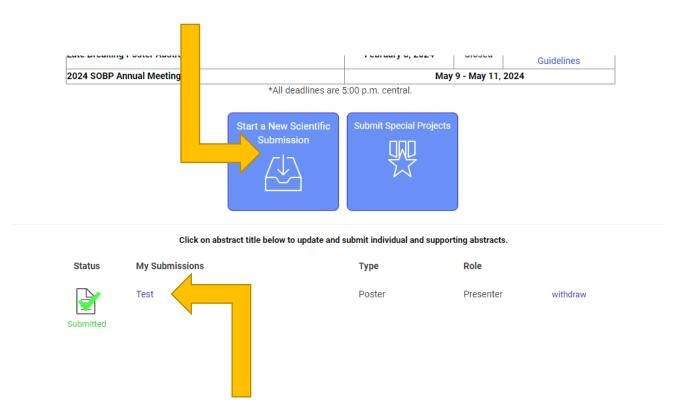

These are your current submissions. You can access the submission by clicking the title. If you were added to a presentation by someone else, that submission would appear here.

Select the "Submission Type"

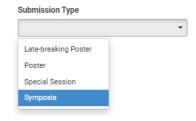

For Symposia Instructions please <u>click here</u>
For Symposia Guidelines <u>click here</u>
For Poster Instructions please <u>click here</u>
For Poster Guidelines <u>click here</u>

Symposia Chair Instructions

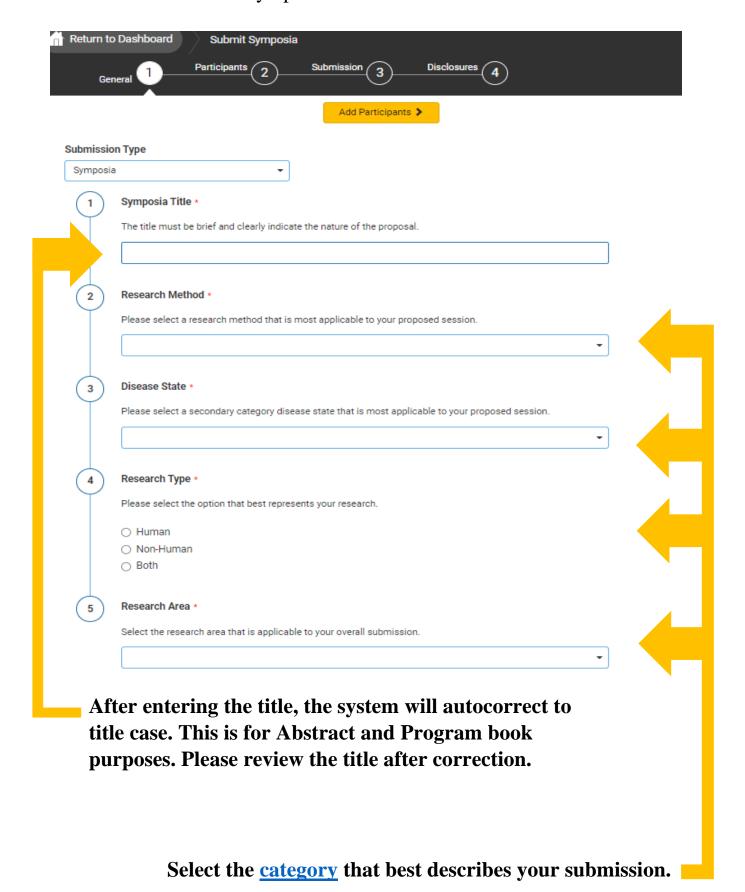

Symposia Chair Instructions

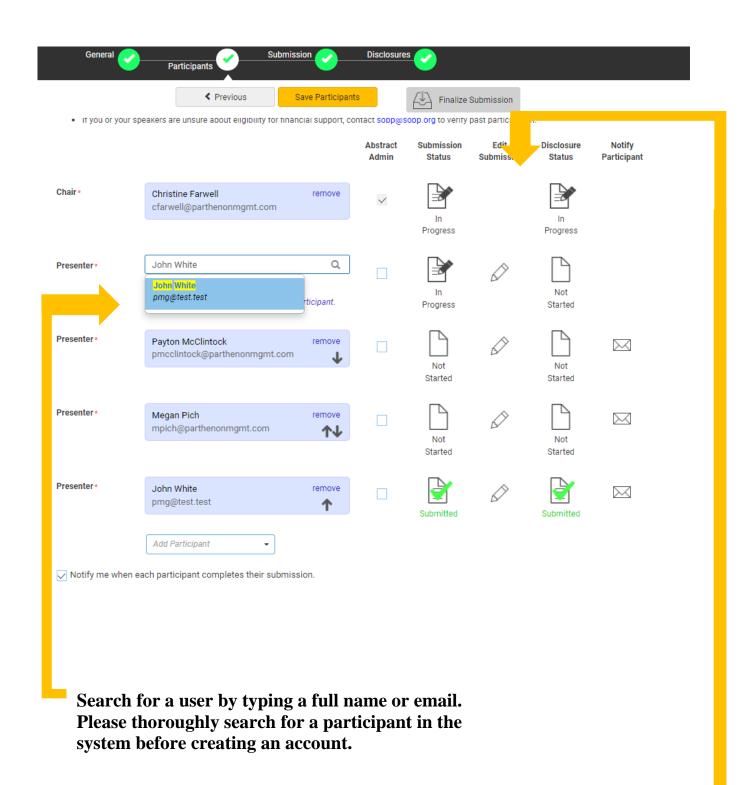

These icons can be used to check the status of your participants. You can also click he mail icon to send an individual email.

Symposia Chair Instructions

## Complete the overall submission information.

| Return to Dashboard Submit Symposia                                                                                                    |                                                                                                    |
|----------------------------------------------------------------------------------------------------|----------------------------------------------------------------------------------------------------|
| Submission  Symposium Synopsis •  Provide a clear, succinct synopsis of your proposed symposium (250 words or less). Describe the subject, highlighting the questions, scientific issues, innovations, and research to be addressed. DO NOT reference individual speakers in the synopsis.                                                                                                    | Video Permission •  The Society of Biological Psychiatry ("SOBP") may make a video recording of your presentation during the 2023 SOBP Annual Meeting. In consideration of the decision by the SOBP to include the video recording of your presentation during the 2023 SOBP Annual Meeting in its historical archives, and to make copies of that video recording available for educational purposes only (including posting on the SOBP website), the sufficiency and receipt of such consideration are hereby acknowledged, you agree as follows:                                                                                                    |
| Diversity in Participants •  Symposium participants should include scientists and/or clinicians who are diverse in gender, individuals from underrepresented backgrounds or underrepresented groups in science, technology, etc. In addition, symposia should attempt to include individuals who are at an early career stage. Please briefly describe how the composition of your symposium addresses each of these ways to increase diversity among symposium participants. | 1. You grant to SOBP the right to use and portray your name, likeness, voice, personality, personal identification, presentation and participation in the 2023 SOBP Annual Meeting. (All rights are hereinafter referred to as the "Granted Rights.") You agree that the Granted Rights may be used for educational purposes in any manner and by any means, with modifications as SOBP, its successors and assigns, determine in its sole discretion. You acknowledge that you are to receive no payment with respect to any matter referred to herein. Any or all of the Granted Rights shall be freely assignable by SOBP.  2. You agree to release and discharge SOBP, its employees, agents, licensees, successors and assigns from any and all claims, demands or causes of action that you may now have or may hereafter have for libel, defamation, invasion of privacy or right of publicity, infringement of copyright or violation of any other right arising out of or relating to any utilization of the Granted Rights or based upon any failure or omission to make use thereof.  Nature of your participation in the 2023 SOBP Annual Meeting: CHAIR  O I have read and agree to the above terms and conditions. |
| Diversity in Scientific Topics *  The SOBP strongly supports diversity in the scientific topics of symposia and seeks symposia that address important understudied factors (e.g., sex- and gender-based analyses, vulnerabilities and treatment gaps for minority populations, etc.) in psychiatric neuroscience. Please briefly describe how your symposium addresses the goal of content diversity.                                                                         | Our plan is to hold a fully in-person conference with live, in-person symposia. Please provide your preference for presenting your symposium, if it is accepted.  Our symposium will present in-person in San Diego.  Our Symposium must be virtual if accepted.                                                                                                    |
| Attestation and Affirmation   I have participated sufficiently in the work to take public responsibility for all or part of the content, AND have made substantive intellectual contributions to the submitted work in the form of conception and design.                                                                                                    | Next, select "Save and Continue" to move to your disclosure Save and Continue >                                                                                                    |

Note: you will not be able to finalize

your submission until all participants

have submitted their abstracts & disclosures

. Registration: All member and non-member presenters are required to register for the meeting in order to

· Previous Presentations: The data in this submission may have been or may be presented elsewhere in

• Third Party or Agency Submissions: This submission has not been made by an agency or third party. Any

Scheduling: If accepted, I understand that this submission may be scheduled for presentation on any day of

abstract form, but it has not been published as an article on or before November 1, 2022.

submissions by an agency or unrelated third party will not be considered.

the conference (Thursday, April 27 - Saturday, April 29, 2023).

· I attest that all information submitted is accurate.

and/or acquisition of data, and/or analysis of data.

I Agree

Symposia Presenter Instructions

Go to your "Submissions Dashboard" and scroll down to the bottom of the page. Click on the title of the Symposia Submission to submit your individual abstract and disclosures.

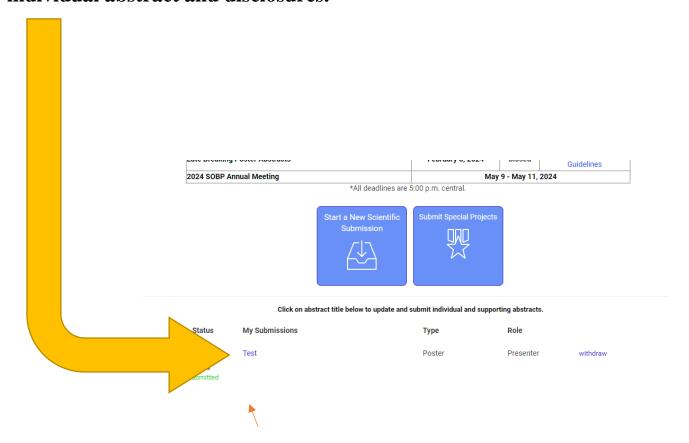

Symposia Presenter Instructions

# As a presenter, please complete the following fields.

|                                                                                                    | Dashboard Submit Symposia  Participants Submit                                                                                                    | 3 Disclosu                     | res 🕜                           |                                  |  |
|----------------------------------------------------------------------------------------------------|----------------------------------------------------------------------------------------------------|--------------------------------|---------------------------------|----------------------------------|--|
|                                                                                                    |                                                                                                    | ave and Continue >             | Submit Abstract                 | 250 of 250 overall words remaini |  |
| 1                                                                                                    | Abstract Title •                                                                                                    |                                |                                 |                                  |  |
|                                                                                                    | The title must be brief and clearly indicate the natural                                                                                                    | re of the abstract.            |                                 | 1                                |  |
|                                                                                                    |                                                                                                    |                                |                                 | J                                |  |
| 2                                                                                                    | Statistical Analysis •                                                                                                    | luding o and o values for      | submissions to receive full     |                                  |  |
| Inclusion of statistical analysis is required, including p and n values, for submissions to receive ful consideration for selection.                                                                |                                                                                                    |                                |                                 |                                  |  |
|                                                                                                    | Abstracts that contain no information regarding sa<br>being rejected. Similarly, abstracts that report sing<br>outside the realm of Psychiatry will be likely to be re                                 | gle case studies and/or repo   | rt data from studies in areas   |                                  |  |
|                                                                                                    | template for the abstract submission process.                                                                                                    | ,                              |                                 |                                  |  |
|                                                                                                    | I have read the above and understand.                                                                                                    |                                |                                 |                                  |  |
| 3                                                                                                    | Background: •  A brief statement on the purpose of the study and to                                                                                                    | he current state of research i | in the field.                   |                                  |  |
|                                                                                                    |                                                                                                    |                                |                                 |                                  |  |
|                                                                                                    |                                                                                                    |                                |                                 |                                  |  |
|                                                                                                    |                                                                                                    |                                |                                 |                                  |  |
| 4                                                                                                    | Methods: •  The study methods, or experimental approach, clea                                                                                                    | rly but briefly defined        |                                 |                                  |  |
|                                                                                                    | The study methods, or experimental approach, clea                                                                                                    | ny but brieny defined.         |                                 | ]                                |  |
|                                                                                                    |                                                                                                    |                                |                                 |                                  |  |
|                                                                                                    |                                                                                                    |                                |                                 |                                  |  |
| 5                                                                                                    | Results: •                                                                                                    |                                |                                 |                                  |  |
|                                                                                                    | A summary of the results of the study, including su<br>to support those conclusions.                                                                                                    | fficient details, number of su | bjects, and relevant statistics | 1                                |  |
|                                                                                                    |                                                                                                    |                                |                                 |                                  |  |
|                                                                                                    |                                                                                                    |                                |                                 |                                  |  |
| 6                                                                                                    | Conclusions: •                                                                                                    |                                |                                 |                                  |  |
| $\mathcal{L}$                                                                                                    | A statement about the significance of the work.                                                                                                    |                                |                                 | 1                                |  |
|                                                                                                    |                                                                                                    |                                |                                 |                                  |  |
|                                                                                                    |                                                                                                    |                                |                                 |                                  |  |
| 7                                                                                                    | Funding Source •                                                                                                    |                                |                                 |                                  |  |
|                                                                                                    | List any funding sources supporting this research<br>"Unfunded".                                                                                                    | (i.e., R01XXXXX, names of      | foundations, etc.) or select    |                                  |  |
|                                                                                                    | ○ Unfunded                                                                                                    |                                |                                 |                                  |  |
|                                                                                                    | Funding Source                                                                                                    |                                |                                 |                                  |  |
| 8                                                                                                    | Keywords: •  Enter up to 5 keywords                                                                                                    |                                |                                 |                                  |  |
|                                                                                                    | Search for keywords to be added. If keyword is                                                                                                    | not found, then enter direct   | tly in the table below.         |                                  |  |
|                                                                                                    | Q. Search for keyword                                                                                                    |                                |                                 |                                  |  |
|                                                                                                    | Keywords                                                                                                    |                                |                                 |                                  |  |
|                                                                                                    | You must enter at least 3 keywords                                                                                                    |                                |                                 |                                  |  |
| 9                                                                                                    | Enter all co-authors. You may search for any co-authors by using the search box. If you cannot find a co-author in this database, you may type them into the grid below. Please use the arrows to move |                                |                                 |                                  |  |
|                                                                                                    | authorship into the correct order.  Search for co-authors to be added. If co-author                                                                                                    | is not found, then enter din   | ectly in the table below.       |                                  |  |
|                                                                                                    | Q. Search for co-author                                                                                                    |                                |                                 |                                  |  |
|                                                                                                    | Order Presenter First Name •                                                                                                    | Last Name *                    | Affiliation •                   |                                  |  |
|                                                                                                    | 1 Christine                                                                                                    | Farwell                        | Parthenon Mai                   | nagement Group                   |  |
|                                                                                                    | * You must populate all fields to complete the row.                                                                                                    | ·                              | ·                               |                                  |  |
|                                                                                                    | Christine Farwell <sup>1</sup>                                                                                                    |                                |                                 |                                  |  |
|                                                                                                    | <sup>1</sup> Parthenon Management Group                                                                                                    |                                |                                 |                                  |  |
| Alternate Presentation Type                                                                                                    |                                                                                                    |                                |                                 |                                  |  |
|                                                                                                    | If this Symposium is not accepted for presentation<br>oral or poster presentation before the Oral/Poster al                                                                                            |                                | to resubmit your work as an     |                                  |  |
| 10                                                                                                    | SOBP Role Limit Policy •                                                                                                    |                                |                                 |                                  |  |
| <ul> <li>For symposium only, a speaker may participate in no more than two sessions req<br/>session. Example: A speaker may be a chair and also a speaker in a single sessi<br/>session.</li> </ul> |                                                                                                    |                                |                                 |                                  |  |
| <ul> <li>If a speaker is on more than two accepted sessions for presentation, SOBP will notify the Chair to d resolution.</li> </ul>                                                                |                                                                                                    |                                |                                 |                                  |  |
|                                                                                                    | There are no speaker role limits for oral or poster p                                                                                                    | resentations.                  |                                 |                                  |  |

### **Disclosures**

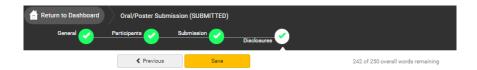

#### Click here to read the SOBP Conflict of Interest Disclosure Policy

#### Financial Relationships

#### Definition of Financial Relationship...

Financial relationships are those relationships in which the individual benefits by receiving a salary, royalty intellectual property rights, consulting fee, honoraria for promotional speakers' bureau, ownership interes (e.g. stocks, stock options or other ownership interest, excluding diversified mutual funds), or other financial benefit. Financial benefits are usually associated with roles such as employment, management position, independent contractor (including contracted research), consulting, speaking and teaching, membership on advisory committees or review panels, board membership, and other activities from which

Contracted research includes research funding where the institution gets the grant and manages the fund and the person is the principal or named investigator on the grant.

An ineligible company t is any entity producing, marketing, re-selling, or distributing health care goods or services consumed by, or used on, patients. Providers of clinical service directly to patients are not ineligible

- Examples of such organizations include: Advertising, marketing, or communication firms whose clients are ineligible companies.
  - Bio-medical startups that have begun a governmental regulatory approval process . Compounding pharmacies that manufacture proprietary compounds
- Device manufacturers or distributors
- Diagnostic labs that sell proprietary products . Growers, distributors, manufacturers or sellers of medical foods and dietary supplements
- Manufacturers of health-related wearable products
- Pharmaceutical companies or distributors
- · Pharmacy benefit managers

#### The following are not commercial interests:

- Government organizations
- Non-health care related companies
   Liability insurance providers
- · Health insurance providers
- Disclosure \*

\*In relation to the content of this activity After having read the above definitions, in the past 24 months, have you, had a financial relationship with any

- Yes, I do have a financial relationship(s) to disclose.
- No, I have nothing to disclose.

#### Financial Relationships Details \*

Please enter the name of the ineligible company(entity) and the nature of the relationship(s). Please list the name of the entity in the 'Ineligible Company' column. Examples of relationships include: Stock Shareholder, Scientific/Medical Advisory Board Member, Corporate Board Member, Consultant, Employee, Honoraria, Patent.

|                                                     |  | Ineligible Company * Type of Financial Interest |                |   |        |
|-----------------------------------------------------|--|-------------------------------------------------|----------------|---|--------|
|                                                     |  | TEST                                            | Advisory Board | • | remove |
|                                                     |  | TEST                                            | Board Member   | + | remove |
|                                                     |  |                                                 | (blank)        | + |        |
| *Very arrest and the all fields are and the service |  |                                                 |                |   |        |

I will not accept payments or reimbursements from an ineligible company (any entity producing, marketing, re-selling, or distributing health care goods or services consumed by, or used on, patients) for my role in the planning and delivery of this CME activity. If I am approached by an ineligible company in this regard, I will immediately notify SOBP.

I Agree.

## Statement 2 \*

Continuing medical education consists of educational activities which serve to maintain, develop, or increase the knowledge, skills, and professional performance and relationships that a physician uses to provide services for patients, the public, or the profession. The content of CME is that body of knowledge and skills generally recognized and accepted by the profession as within the basic medical sciences, the discipline of clinical medicine, and the provision of health care to the public. If I am a presenter, my presentation will meet these standards, and if I'm a planner, I will not approve any content that does not meet these standards. If I am a session chair and/or an abstract discussant, any contribution I make to the discussion, will meet these standards.

## Statement 3 \*

Presentations that promote recommendations, treatment, or manners of practicing medicine that are no within the definition of CME or known to have risks or dangers that outweigh the benefits or known to be ineffective in the treatment of patients, are prohibited. Presentations devoted to advocacy of unscientific modalities of diagnosis or therapy are prohibited. If I am a presenter, my presentation will meet these standards, and if I'm a planner, I will not approve any content that does not meet these standards. If I am a session chair and/or an abstract discussant, any contribution I make to the discussion, will meet these standards

## Statement 4 \*

All recommendations involving clinical medicine in a CME activity must be based on evidence that is accepted within the profession of medicine as adequate justification for their indications and contraindications in the care of patients. All scientific research referred to, reported or used in CME in support or justification of a patient care recommendation must conform to the generally accepted standards of experimental design, data collection and analysis. If I am a presenter, my presentation will meet these standards, and if I am a planner, I will not approve any content that does not meet these standards. If I am a session chair and/or an abstract discussant, any contribution I make to the discussion, will meet these standards.

Presentations must give a balanced view of therapeutic options. Use of generic names will contribute to this impartiality. If the CME educational material or content that includes trade names should include trade names from several companies where available, not just trade names from a single company. If I am a presenter, my this standard. If I am a session chair and/or an abstract discussant, any contribution I make to the discussion will meet this standard.

I Agree.

Educational materials that are a part of this activity, such as slides, abstracts, and handouts, cannot contain any advertising, trade names, or product-group messages, or ineligible company logos. If I am a presenter, my presentation will meet this standard, and if I am a planner, I will not approve any content that does not meet this standard. If I am a session chair and/or an abstract discussant, any contribution I make to the discussion will meet this standard.

The content or format of a CME activity or its related materials must promote improvements or quality in healthcare and not a specific proprietary business interest of an ineligible company. If I am a presenter, presentation will meet this standard, and if I'm a planner, I will not approve any content that does not meet this standard. If I am a session chair and/or an abstract discussant, any contribution I make to the discussion, will meet this standard.

## Statement 8 \*

presentation will meet this standard, and if I am a planner, I will not approve any content that does not mee

## Statement 9 \*

If you are an employee or corporate board member of an ineligible company, we will review your disclosure and decide if further action is, or is not, necessary. We will email you and let you know either way. In the meantime, there is nothing else you need to do.

I Agree.

max file size: 8 MB

Please upload a copy of your Resume/CV (.DOC/.PDF)

## Signature \*

I certify that all my affiliations with or financial relationships (e.g., employment, consultancies, honoraria, equity ownership or stock options, grants, contracts, patents, received or pending, or royalties) with any rganization or entity defined as an ineligible company are disclosed completely here. For purposes of

disclosure, financial involvement is defined as any income source having occurred within the last 24 months. C Farwell

Symposia Chair Instructions

### Finalizing your submission

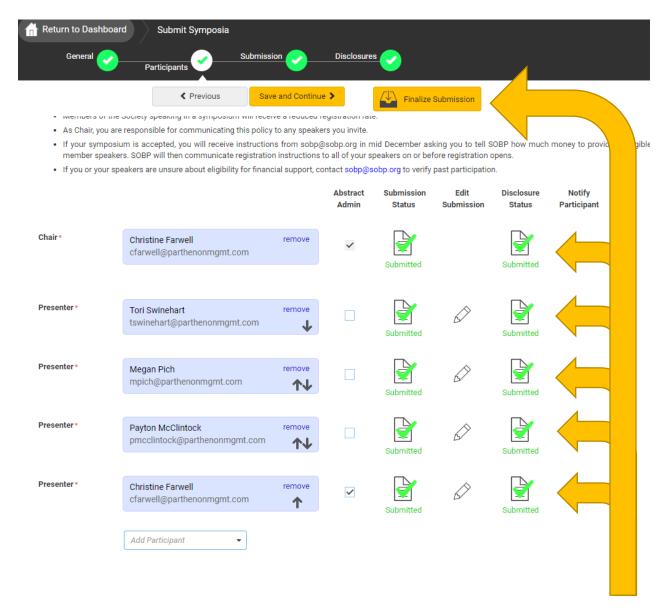

When all presenters have completed their respective tasks the finalized submission button will change to yellow. Click this to submit your proposal for review.

#### **Poster Instructions**

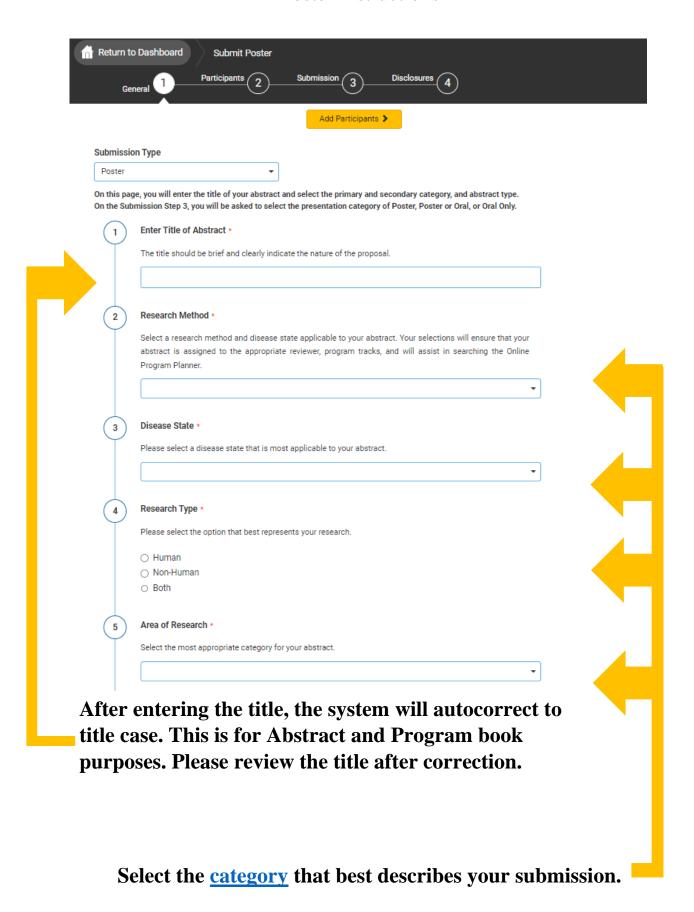

**Poster Instructions** 

Participants: The person submitting the abstract is the Poster Presenter.

Co-authors are added on Step 3 - Submission.

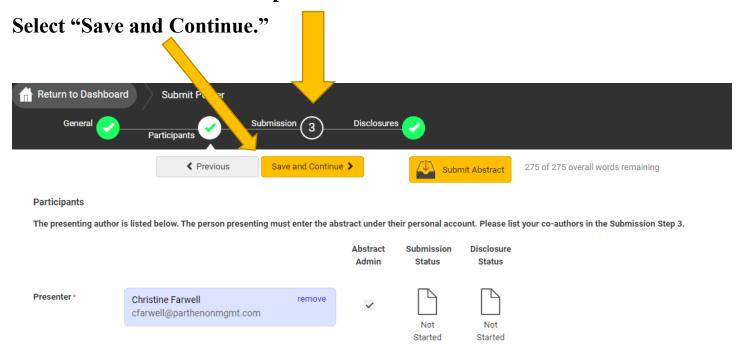

Poster Instructions

Participants: The person submitting the abstract is the Poster Presenter.

Co-authors are added on Step 3 - Submission.

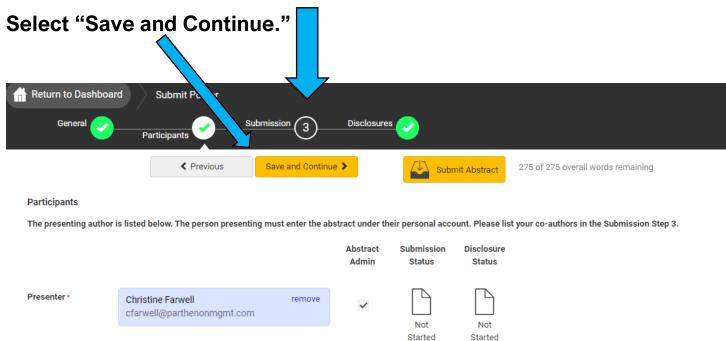

# SOBP Annual Meeting Submission Site User Guide Poster Submission

|            | Complete the submission information                                                                                                    |               |
|------------|----------------------------------------------------------------------------------------------------|---------------|
| Return t   | to Dashboard Submit Poster                                                                                                    |               |
| Ge         | leneral Participants Submission 3 Disclosures Submission                                                                                                    |               |
|            |                                                                                                    | l words remai |
| Note: ther | re will be a \$40.00 USD fee for Non-Members to present an oral or poster presentation.                                                                                                    |               |
| 1          | Sponsor *  Non-Members: Search for the name of the current SOBP member who is sponsoring your abstract.                                                                                                    |               |
|            | Members: please search for and add your own name.  Contact sobp@sobp.org if you need assistance locating a member to sponsor your abstract.                                                                                                    |               |
|            | Q                                                                                                    |               |
|            | Search for person                                                                                                    |               |
| 2          | Presentation Preference *                                                                                                    |               |
|            | Please select the appropriate presentation type that you want your abstract to be considered for participation.  O Poster Only                                                                                                    |               |
|            | O Poster or Oral Oral Only                                                                                                    |               |
|            | Early Career Investigator Status •                                                                                                    |               |
| 3          | An Early Career Investigator is within ten (10) years of their terminal degree. Are you an early career                                                                                                    |               |
|            | investigator?  Yes                                                                                                    |               |
|            | ○ No                                                                                                    |               |
| 4          | Video Permission ★                                                                                                    |               |
|            | The Society of Biological Psychiatry ("SOBP") may make a video recording of your presentation during the 2023 SOBP Annual Meeting. In consideration of the decision by the SOBP to include the video recording of                                                                                                    |               |
|            | your presentation during the 2023 SOBP Annual Meeting in its historical archives, and to make copies of that<br>video recording available for educational purposes only (including posting on the SOBP website), the<br>sufficiency and receipt of such consideration are hereby acknowledged, you agree as follows:                   |               |
|            |                                                                                                    |               |
|            | You grant to SOBP the right to use and portray your name, likeness, voice, personality, personal identification, presentation and participation in the 2023 SOBP Annual Meeting. (All rights are hereinafter                                                                                                    |               |
|            | referred to as the "Granted Rights.") You agree that the Granted Rights may be used for educational purposes<br>in any manner and by any means, with modifications as SOBP, its successors and assigns, determine in its<br>sole discretion. You acknowledge that you are to receive no payment with respect to any matter referred to |               |
|            | herein. Any or all of the Granted Rights shall be freely assignable by SOBP.                                                                                                    |               |
|            | You agree to release and discharge SOBP, its employees, agents, licensees, successors and assigns from any and all claims, demands or causes of action that you may now have or may hereafter have for libel,                                                                                                    |               |
|            | defamation, invasion of privacy or right of publicity, infringement of copyright or violation of any other right<br>arising out of or relating to any utilization of the Granted Rights or based upon any failure or omission to<br>make use thereof.                                                                                  |               |
|            | Nature of your participation in the 2023 SOBP Annual Meeting: PRESENTER                                                                                                    |               |
|            | I have read and agree to the above terms and conditions.                                                                                                    |               |
|            |                                                                                                    |               |
|            | Instructions for a Properly Formatted Abstract  All abstracts must be structured using the following sections.                                                                                                    |               |
|            | <ul> <li>The maximum word limit is 250 words – word counter in the top-right corner.</li> <li>Abstracts will be published exactly as entered. Review your abstract and check for typographic and spelling errors and scientific sense.</li> </ul>                                                                                      |               |
|            | Add all co-authors now - they cannot be added at a later date.  Abstracts should include relevant background, well-described methods, study results including a number of                                                                                                    |               |
|            | subjects and relevant statistics, and a clear conclusion about the novel, unpublished findings that will be presented.                                                                                                    |               |
|            | <ul> <li>Abstracts with "results promised at a later date" or "at the time of presentation" will be scored low and will impact acceptance of the abstract.</li> <li>Do not include references in the abstract.</li> </ul>                                                                                                    |               |
|            | Statistical Data                                                                                                    |               |
|            | Abstracts that contain no information regarding sample size or statistical tests will have a high probability of being rejected. Similarly, abstracts that report single case studies and/or report data from studies in areas                                                                                                    |               |
|            | outside the realm of Psychiatry will be likely to be rejected. Please see an example of a successful abstract as a template for the abstract submission process.                                                                                                    |               |
| 5          | Background: *                                                                                                    |               |
|            | Enter a brief statement on the purpose of the study and the current state of research in the field.                                                                                                    |               |
|            |                                                                                                    |               |
|            |                                                                                                    |               |
| 6          | Methods: *  Enter the study methods, or experimental approach, clearly but briefly defined.                                                                                                    |               |
|            |                                                                                                    |               |
|            |                                                                                                    |               |
|            |                                                                                                    |               |
| 7          | Results: •  A summary of the results of the study, including sufficient details, number of subjects, and relevant statistics                                                                                                    |               |
|            | to support those conclusions.                                                                                                    |               |
|            |                                                                                                    |               |
|            |                                                                                                    |               |
| 8          | Conclusions: •  A statement about the significance of the work.                                                                                                    |               |
|            | A statement about the significance of the work.                                                                                                    |               |
|            |                                                                                                    |               |
|            |                                                                                                    |               |
| 9          | Funding Source •  List any funding sources supporting this research (i.e., RO1XXXXX, names of foundations) or select                                                                                                    |               |
|            | Unfunded.                                                                                                    |               |
|            | <ul><li>Unfunded</li><li>Funding Source:</li></ul>                                                                                                    |               |
| 10         | Keywords: • Enter 3 to 5 keywords                                                                                                    |               |
|            | Enter 3 to 5 keywords  Search for keywords to be added. If keyword is not found, then enter directly in the table below.                                                                                                    |               |
|            | Q. Search for keyword                                                                                                    |               |
|            | Keywords                                                                                                    |               |
|            | You must enter at least 3 keywords  Finter all co-authors. You may search for any co-authors by using the search box. If you cannot find a                                                                                                    |               |
| <b>U</b>   | Enter all co-authors. You may search for any co-authors by using the search box. If you cannot find a co-author in this database, you may type them into the grid below. Please use the arrows to move authorship into the correct order. This is the order that will be printed in our program and abstract books.                    |               |
|            | Search for co-authors to be added. If co-author is not found, then enter directly in the table below.                                                                                                    |               |
|            | Search for co-author                                                                                                    |               |
|            | Order Presenter First Name * Last Name * Affiliation *                                                                                                    |               |

Christine Farwell<sup>1</sup>

<sup>1</sup>Parthenon Management Group

### **Disclosures**

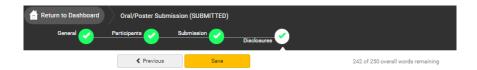

#### Click here to read the SOBP Conflict of Interest Disclosure Policy

#### Financial Relationships

#### Definition of Financial Relationship...

Financial relationships are those relationships in which the individual benefits by receiving a salary, royalty intellectual property rights, consulting fee, honoraria for promotional speakers' bureau, ownership interes (e.g. stocks, stock options or other ownership interest, excluding diversified mutual funds), or other financial benefit. Financial benefits are usually associated with roles such as employment, management position, independent contractor (including contracted research), consulting, speaking and teaching, membership on advisory committees or review panels, board membership, and other activities from which

Contracted research includes research funding where the institution gets the grant and manages the fund and the person is the principal or named investigator on the grant.

An ineligible company t is any entity producing, marketing, re-selling, or distributing health care goods or services consumed by, or used on, patients. Providers of clinical service directly to patients are not ineligible

- Examples of such organizations include: Advertising, marketing, or communication firms whose clients are ineligible companies.
  - Bio-medical startups that have begun a governmental regulatory approval process . Compounding pharmacies that manufacture proprietary compounds
- Device manufacturers or distributors
- Diagnostic labs that sell proprietary products . Growers, distributors, manufacturers or sellers of medical foods and dietary supplements
- Manufacturers of health-related wearable products
- Pharmaceutical companies or distributors
- · Pharmacy benefit managers

#### The following are not commercial interests:

- Government organizations
- Non-health care related companies
   Liability insurance providers
- · Health insurance providers
- Disclosure \*

\*In relation to the content of this activity After having read the above definitions, in the past 24 months, have you, had a financial relationship with any

- Yes, I do have a financial relationship(s) to disclose.
- No, I have nothing to disclose.

#### Financial Relationships Details \*

Please enter the name of the ineligible company(entity) and the nature of the relationship(s). Please list the name of the entity in the 'Ineligible Company' column. Examples of relationships include: Stock Shareholder, Scientific/Medical Advisory Board Member, Corporate Board Member, Consultant, Employee, Honoraria, Patent.

|                                                     |  | Ineligible Company * Type of Financial Interest |                |   |        |
|-----------------------------------------------------|--|-------------------------------------------------|----------------|---|--------|
|                                                     |  | TEST                                            | Advisory Board | • | remove |
|                                                     |  | TEST                                            | Board Member   | + | remove |
|                                                     |  |                                                 | (blank)        | + |        |
| *Very arrest and the all fields are and the service |  |                                                 |                |   |        |

I will not accept payments or reimbursements from an ineligible company (any entity producing, marketing, re-selling, or distributing health care goods or services consumed by, or used on, patients) for my role in the planning and delivery of this CME activity. If I am approached by an ineligible company in this regard, I will immediately notify SOBP.

I Agree.

## Statement 2 \*

Continuing medical education consists of educational activities which serve to maintain, develop, or increase the knowledge, skills, and professional performance and relationships that a physician uses to provide services for patients, the public, or the profession. The content of CME is that body of knowledge and skills generally recognized and accepted by the profession as within the basic medical sciences, the discipline of clinical medicine, and the provision of health care to the public. If I am a presenter, my presentation will meet these standards, and if I'm a planner, I will not approve any content that does not meet these standards. If I am a session chair and/or an abstract discussant, any contribution I make to the discussion, will meet these standards.

## Statement 3 \*

Presentations that promote recommendations, treatment, or manners of practicing medicine that are no within the definition of CME or known to have risks or dangers that outweigh the benefits or known to be ineffective in the treatment of patients, are prohibited. Presentations devoted to advocacy of unscientific modalities of diagnosis or therapy are prohibited. If I am a presenter, my presentation will meet these standards, and if I'm a planner, I will not approve any content that does not meet these standards. If I am a session chair and/or an abstract discussant, any contribution I make to the discussion, will meet these standards

## Statement 4 \*

All recommendations involving clinical medicine in a CME activity must be based on evidence that is accepted within the profession of medicine as adequate justification for their indications and contraindications in the care of patients. All scientific research referred to, reported or used in CME in support or justification of a patient care recommendation must conform to the generally accepted standards of experimental design, data collection and analysis. If I am a presenter, my presentation will meet these standards, and if I am a planner, I will not approve any content that does not meet these standards. If I am a session chair and/or an abstract discussant, any contribution I make to the discussion, will meet these standards.

Presentations must give a balanced view of therapeutic options. Use of generic names will contribute to this impartiality. If the CME educational material or content that includes trade names should include trade names from several companies where available, not just trade names from a single company. If I am a presenter, my this standard. If I am a session chair and/or an abstract discussant, any contribution I make to the discussion will meet this standard.

I Agree.

Educational materials that are a part of this activity, such as slides, abstracts, and handouts, cannot contain any advertising, trade names, or product-group messages, or ineligible company logos. If I am a presenter, my presentation will meet this standard, and if I am a planner, I will not approve any content that does not meet this standard. If I am a session chair and/or an abstract discussant, any contribution I make to the discussion will meet this standard.

The content or format of a CME activity or its related materials must promote improvements or quality in healthcare and not a specific proprietary business interest of an ineligible company. If I am a presenter, presentation will meet this standard, and if I'm a planner, I will not approve any content that does not meet this standard. If I am a session chair and/or an abstract discussant, any contribution I make to the discussion, will meet this standard.

## Statement 8 \*

presentation will meet this standard, and if I am a planner, I will not approve any content that does not mee

## Statement 9 \*

If you are an employee or corporate board member of an ineligible company, we will review your disclosure and decide if further action is, or is not, necessary. We will email you and let you know either way. In the meantime, there is nothing else you need to do.

I Agree.

Please upload a copy of your Resume/CV (.DOC/.PDF)

max file size: 8 MB Signature \*

> I certify that all my affiliations with or financial relationships (e.g., employment, consultancies, honoraria, equity ownership or stock options, grants, contracts, patents, received or pending, or royalties) with any rganization or entity defined as an ineligible company are disclosed completely here. For purposes of disclosure, financial involvement is defined as any income source having occurred within the last 24 months.

C Farwell

Abstract Submission Fee - Non-Members

If you are not a member or SOBP or your membership dues are not current, you will be required to pay the abstract fee of \$40 USD

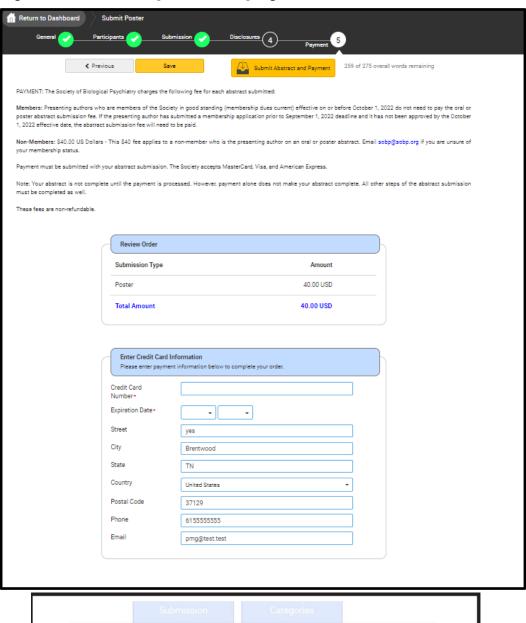

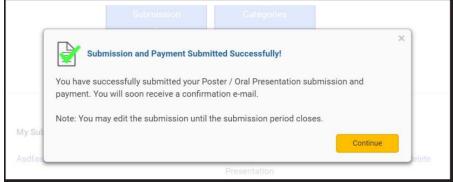